ΗΥ-120: [Ψηφιακή](http://www.csd.uoc.gr/~hy120/index10f.html) Σχεδίαση

Φθινόπωρο 2010

Τμ. Επ. Υπολογιστών © Πανεπιστήμιο Κρήτης

# **Επιπλέον Υλικό 1: Κυκλώματα & Ιδιότητες Ισοτιμίας, Άλλοι Κώδικες, Παλμογράφοι**

## **x1.1 Δίκτυο Διακοπτών γιά γέννηση Ισοτιμίας Πολλαπλών Εισόδων**

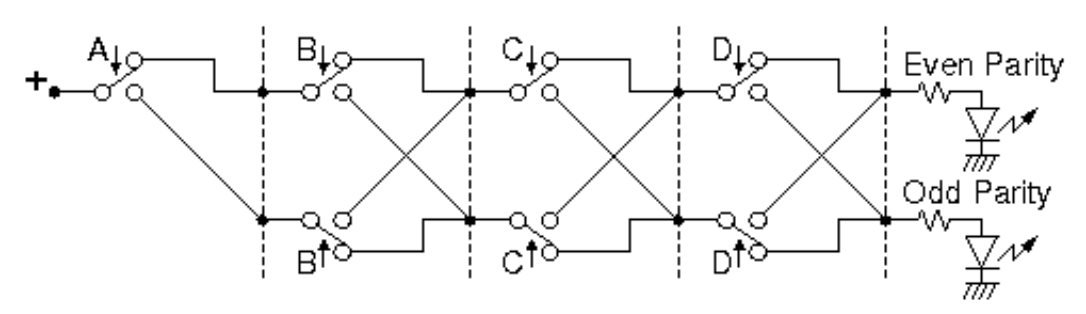

Η γενίκευση των πράξεων αποκλειστικού-Ή και ισότητας που είδαμε είναι οι συναρτήσεις περιττής και άρτιας ισοτιμίας που επίσης είδαμε, αντίστοιχα. Όταν οι είσοδοι αυτών των συναρτήσεων είναι περισσότερες από δύο, ένα κύκλωμα διακοπτών που μπορεί να τις γεννήσει φαίνεται στο σχήμα --εδώ γιά ένα παράδειγμα 4 εισόδων, A, B, C, και D.

Η ιδέα της λειτουργίας του έχει ως εξής. Το δίκτυο διακοπτών αποτελείται από βαθμίδες, μία γιά κάθε είσοδο· στο σχήμα, η κάθε βαθμίδα χωρίζεται με διακεκομένη γραμμή από την επόμενη. Η κάθε βαθμίδα έχει ένα διπλό διακόπτη, που ελέγχεται (και το πάνω και το κάτω κομάτι του) από την ίδια τιμή εισόδου, A, B, C, ή D, μόνο που το κάτω μισό του διακόπτη το έχουμε σχεδιάσει ανάποδα (ελεύθερος διακόπτης κάνει επαφή κάτω πατημένος κάνει επαφή πάνω). Η κάθε βαθμίδα "δίνει" στην επόμενή της θετική τάση (ρεύμα) σε έναν και μόνον έναν από τους δύο ηλεκτρικούς κόμβους που τις ενώνουν --είτε πάνω, είτε κάτω. Στην πρώτη βαθμίδα (A), η θετική τάση (ρεύμα) δίδεται πάντα πάνω (γι' αυτό και δεν μας χρειάζεται το κάτω ήμισυ της βαθμίδας, το οποίο και έχει παραλειφθεί). Η κάθε βαθμίδα "περνάει" (δίνει) την θετική τάση (ρεύμα) που της έδωσε η προηγούμενή της στην επόμενή της βαθμίδα είτε **όπως ήρθε**, είτε **αναποδογυρίζοντάς την**: Εάν η είσοδος της βαθμίδας είναι 0 (διακόπτες ελεύθεροι - όπως στο σχήμα), τότε το ρεύμα που μπαίνει από αριστερά στη βαθμίδα περνάει προς τα δεξιά **ίσια**: εάν ήλθε πάνω, περνάει πάνω - εάν ήλθε κάτω, περνάει κάτω. Εάν, αντίθετα, η είσοδος της βαθμίδας είναι 1 (διακόπτες πατημένοι), τότε το ρεύμα που μπαίνει από αριστερά στη βαθμίδα περνάει προς τα δεξιά **χιαστί**: εάν ήλθε πάνω, περνάει κάτω - εάν ήλθε κάτω, περνάει πάνω.

Συνολικά, η θετική τάση (ρεύμα) που μπήκε στο κύκλωμα πάνω αριστερά, θα **αναποδογυριστεί** (πάνω-κάτω, κάτω-πάνω), καθ' όδόν μέχρι την έξοδο δεξιά, τόσες φορές όσοι άσσοι υπάρχουν στις εισόδους (όσες είσοδοι έχουν πατημένους διακόπτες). Εάν λοιπόν το πλήθος των άσσων στις εισόδους είναι αριθμός περιττός, τότε τα μονά σε πλήθος αναποδογυρίσματα θα καταλήξουν να φέρουν τη θετική τάση που μπήκε αριστερά στην πάνω πλευρά, όταν αυτή βγεί δεξιά, στην **κάτω** πλευρά: Odd Parity. Εάν, αντίθετα, το πλήθος των άσσων στις εισόδους είναι αριθμός άρτιος, τότε τα ζυγά σε πλήθος αναποδογυρίσματα θα καταλήξουν να φέρουν τη θετική τάση που μπήκε αριστερά στην πάνω πλευρά, όταν αυτή βγεί δεξιά, πάλι στην **πάνω** πλευρά: Even Parity.

## **x1.2 Ιδιότητες των Συναρτήσεων Αποκλειστικού-Ή και Ισότητας**

Ελέγξτε αν η συνάρτηση XOR (αποκλειστικό Ή) είναι **προσεταιριστική**, δηλαδή αν ισχύει ή όχι: (A **XOR** B) **XOR** C = A **XOR** (B **XOR** C). Τον έλεγχο μπορείτε να κάνετε μέσω του πίνακα αληθείας των δύο μερών, ή με τη λογική σας, ξέροντας ότι το XOR ανάβει όποτε μία και μόνο μία είσοδος είναι αναμένη --ή και με τους δύο τρόπους. Ξέρουμε επίσης ότι είναι και αντιμεταθετική, δηλαδή ισχύει: A **XOR** B = B **XOR** A.

Στη συνέχεια ελέγξτε (αποδείξτε μαθηματικά αν είναι αληθές ή όχι) εάν ο ορισμός της περιττής ισοτιμίας σαν "περιττό πλήθος αναμένων εισόδοων" είναι ισοδύναμος με την πράξη A **XOR** B **XOR** C **XOR** ... **XOR** K **XOR** L, όπου A, B, C, ..., K, και L είναι οι μεταβλητές (τιμές) εισόδου.

Επαναλάβετε τα ίδια παραπάνω γιά τη συνάρτηση **XNOR**, που είναι το ΟΧΙ της XOR, δηλαδή η συνάρτηση ισότητας, και όλα αυτά σε σχέση με τη συνάρτηση άρτιας ισοτιμίας.

## **x1.3 Κώδικας Gray**

Η σειρά με την οποία συνήθως αναγράφουμε τους συνδυασμούς τιμών εισόδου στους πίνακες αληθείας, δηλαδή 000, 001, 010, 011, 100,... αντιστοιχεί στη δυαδική αρίθμηση, όπως θα δούμε στο εργαστήριο 5. Μιά άλλη (απο τις πολλές δυνατές) σειρά απαρίθμησης των συνδυασμών είναι ο **Κώδικας Gray**. Διαβάστε γι' αυτόν στις σελίδες 60-62 (§2.11) του βιβλίου του Wakerly, ή στην Wikipedia: [http://en.wikipedia.org/wiki/Gray\\_code](http://en.wikipedia.org/wiki/Gray_code) (το άρθρο της .<br>Wikipedia μιλάει γιά πολλές εφαρμογές και έχει πολλές λεπτομέρειες, που συχνά απαιτούν γνώσεις από μετέπειτα μαθήματα, άρα δεν είναι ανάγκη να το διαβάσετε όλο ή να τα καταλάβετε όλα...).

## **x1.4 Άλλοι Κώδικες Ανίχνευσης ή και Διόρθωσης Σφαλμάτων**

Υπάρχει πλούσια και βαθειά θεωρία σε κώδικες ανίχνευσης σφαλμάτων ισχυρότερους από την απλή ισοτιμία (parity) που είδαμε εμείς, και ακόμα περισσότερο σε κώδικες διόρθωσης σφαλμάτων. Μπορείτε να ξεκινήστε διαβάζοντας λίγο γιά αυτά στις σελίδες 67-79 (§2.14, §2.15) του βιβλίου του Wakerly, ή στην Wikipedia: [http://en.wikipedia.org/wiki/Error\\_detection\\_and\\_correction](http://en.wikipedia.org/wiki/Error_detection_and_correction) (τα θέματα αυτά είναι πολλά και τεράστια, και αποτελούν μέρος ολόκληρου μαθήματος ή μαθημάτων με τίτλους όπως Θεωρία Πληροφορίας και Κωδικοποίησης). Ιδιαίτερα μπορείτε να κοιτάξτε τις παραγράφους γιά Checksums και Cyclic redundancy checks (CRCs), τα οποία χρησιμοποιούνται στο Internet (TCP/IP και Ethernet).

## **x1.5 Πρώτη γνωριμία με Παλμογράφους**

Ένα βασικό όργανο γιά όποιον θέλει να εμβαθύνει στα ηλεκτρονικά (ψηφιακά και αναλογικά) κυκλώματα είναι ο **Παλμογράφος (Oscilloscope)**, που χρησιμοποιείται γιά να βλέπουμε τη χρονική μεταβολή σημάτων (ηλεκτρικών τάσεων και ρευμάτων), είτε ψηφιακών, είτε αναλογικών. Οι παλμογράφοι είναι όργανα μέτρησης μέσω γραφικής απεικόνισης τάσεων περιοδικά μεταβαλόμενων με το χρόνο. Η βασική αρχή λειτουργίας τους είναι ώς εξής. Ας θεωρήσουμε πρώτα το ένα από τα --συνήθως πολλαπλά-- κανάλια του οργάνου. Μία λεπτή δέσμη ηλεκτρονίων χτυπά μιά φωσφορίζουσα οθόνη, προκαλώντας μιά φωτεινή κυλίδα στο σημείο πρόσκρουσης, όπως συνέβαινε και με τις παλαιές τηλεοράσεις (CRT - cathode ray tube). Μία τάση "οριζόντιας σάρωσης", γραμμικά μεταβαλόμενη με το χρόνο, κινεί την κυλίδα οριζόντια, με σταθερή ταχύτητα κίνησης· η "σάρωση" αυτή επαναλαμβάνεται πολλές φορές το δευτερόλεπτο, ούτως ώστε το ανθρώπινο μάτι τελικά να βλέπει μιά γραμμή (ή έναν αριθμό από γραμμές) που αποτελεί το σύνολο των σημείων από τα οποία πέρασε η δέσμη. Η ταχύτητα της οριζόντιας κίνησης (σάρωσης) είναι ρυθμιζόμενη, και καθορίζει την οριζόντια κλίμακα της γραφικής αναπαράστασης· π.χ. κλίμακα 1 μs/div (μικροδευτερόλεπτο ανά division - υποδιαίρεση) σημαίνει ότι ένα φαινόμενο που απεικονίζεται με οριζόντιο μήκος τριών υποδιαιρέσεων διαρκεί 3 μs.

Ταυτόχρονα με την οριζόντια κίνηση της κυλίδας, μιά τάση "κατακόρυφης απόκλισης" κινεί την κυλίδα κατακόρυφα, κατά απόσταση ανάλογη προς μιάν εξωτερική τάση εισόδου. Η συνδυασμένη οριζόντια και κατακόρυφη κίνηση της κυλίδας γεννά στην οθόνη μιάν αναπαράσταση της τάσης εισόδου γιά κάθε χρονική στιγμή. Η κλίμακα κατακόρυφης απόκλισης είναι ρυθμιζόμενη· π.χ. με κλίμακα 1 V/div, κυματομορφή πλάτους 2 υποδιαιρέσεων αντιστοιχεί σε τάση που ποικίλει κατά 2 Volts. Πολλοί από τους ακροδέκτες που χρησιμοποιούνται με τους παλμογράφους **υποδεκαπλασιάζουν** την τάση εισόδου τους (γιά να έχουν μεγάλη αντίσταση εισόδου με καλή απόκριση συχνοτήτων),

οπότε αυτό επηρεάζει την κατακόρυφη κλίμακα που τελικά βλέπουμε στην οθόνη.

Εάν η τάση εισόδου δεν είναι επαναλαμβανόμενη στο χρόνο (εάν δεν είναι περιοδική), τότε η κυλίδα κινείται μία φορά σε μία τροχιά Α, και τις επόμενς φορές σε άλλη ή άλλες τροχιές Β· τότε όμως, επειδή η κίνηση Α ήταν πολύ μικρής διάρκειας, το ανθρώπινο μάτι δεν προλαβαίνει να την δεί, κι έτσι αυτή "χάνεται". Γιά να μπορούμε λοιπόν να δούμε σταθερά μιά γραφική απεικόνιση, πρέπει η κυματομορφή εισόδου να επαναλαμβάνεται περιοδικά στο χρόνο, και πρέπει και η οριζόντια σάρωση να ξεκινά πάντα από *αντίστοιχο "σταθερό"* σημείο αυτής της κυματομορφής. Αυτό το τελευταίο επιτυγχάνεται με κατάλληλο **"σκανδαλισμό" (triggering)** της οριζόντιας σάρωσης: η οριζόντια σάρωση, γιά να ξεκινήσει, περιμένει έως ότου μιά επιλεγμένη τάση εισόδου φτάσει σε ορισμένη τιμή (και με ορισμένη κατεύθυνση --ανερχόμενη ή κατερχόμενη). Έτσι, π.χ., αν παρακολουθούμε ένα σήμα που ποικίλει από 0 έως 2 V και ρυθμίσουμε την τάση σκανδαλισμού στο 1 V ανερχόμεης ακμής, η αναπαράστασή μας θα αρχίζει, στην αριστερή άκρη της οθόνης, πάντα τη στιγμή που η επιλεγείσα τάση ξαναπερνά ανερχόμενη από το 1 V.

Οι περισσότεροι παλμογράφοι έχουν δύο ή περισσότερα **κανάλια** εισόδου: κάθε κανάλι αντιστοιχεί σε διαφορετική τάση εισόδου, και η οριζόντια σάρωση επαναλαμβάνεται άλλοτε γιά το ένα κι άλλοτε γιά το άλλο κανάλι εισόδου, σε διαφορετική (και ρυθμιζόμενη) κατακόρυφη θέση το καθένα, αλλά με κοινή χρονική αφετηρία και γιά τα δύο --αυτήν που ορίζει ο *κοινός και γιά τα δύο* σκανδαλισμός. Έτσι, μπορούμε και βλέπουμε στην οθόνη, γιά κάθε χρονική στιγμή, δύο ή περισσότερες τάσεις του κυκλώματός μας (τόσες όσα και τα κανάλια) και τη συσχέτιση που αυτές πιθανόν έχουν μεταξύ τους. Όταν θέλουμε να βλέπουμε και τα δύο κανάλια συγχρόνως επιλέγουμε "DUAL" mode, αλλοιώς επιλέγουμε "CH1" or "CH2" mode γιά να βλέπουμε το κανάλι 1 ή το κανάλι 2 μόνον. Παρέχεται επίσης η δυνατότητα να βλέπει ο χρήστης μία μόνο καμπύλη η οποία να είναι το *άθροισμα* ή η *διαφορά* των τάσεων των δύο καναλιών εισόδου, σε κάθε χρονική στιγμή, επιλέγοντας "ADD" mode, με αναστροφή ή μη της τάσης του δεύτερου καναλιού. Η τάση οριζόντιου σκανδαλισμού μπορούμε να επιλέξουμε να είναι είτε η είσοδος του καναλιού 1 είτε αυτή του καναλιού 2. Κάθε τάση θεωρείται ότι είναι το άθροισμα μίας σταθερής συνιστώσας (DC - συνεχές) και μίας εναλλασόμενης συνιστώσας (AC - εναλλασόμενο). Μπορούμε να επιλέξουμε να τις βλέπουμε και τις δύο, δηλαδή αυτούσια την τάση εισόδου, μέσω "DC coupling", ή να βλέπουμε μόνο την εναλλασόμενη συνιστώσα, μέσω "AC coupling"· το δεύτερο είναι χρήσιμο π.χ. αν υπάρχει μιά μικρή διακύμανση AC πάνω σε μία μεγάλη σταθερή τάση DC, και θέλουμε να δούμε σε μεγέθυνση τη διακύμανση AC. Η επιλογή "GND" απλά αποσυνδέει τον κατακόρυφο άξονα από την τάση εισόδου, δείχνοντάς μας στην οθόνη μιά τάση μηδέν ("γειωμένη"), το οποίο χρησιμεύει γιά να βαθμονομήσουμε την οθόνη μας (να δούμε που βρίσκεται η αρχή των αξόνων ή να την κινήσουμε). Ομοίως μπορούμε να επιλέξουμε ο σκανδαλισμός να γίνεται είτε βάσει ολόκληρης της επιλεγείσας τάσης εισόδου (DC coupling) είτε βάσει μόνο της εναλλασόμενης συνιστώσας της (AC coupling), και η επιλογή αυτή είναι ανεξάρτητη της επιλογής κατακόρυφης απεικόνισης.

Διαβάστε το εισαγωγικό άρθρο της Wikipedia <http://en.wikipedia.org/wiki/Oscilloscope>. Αρκετοί από τους παλμογράφους του εργαστηρίου μας είναι της εταιρείας *GW Instek*, μοντέλο *GOS-622G*· πρόκειται γιά αναλογικούς παλμογράφους (ευκολότεροι γιά αρχάριους χρήστες από τους ψηφιακούς παλμογράφους), δι-κάναλους, γιά συχνότητες έως 20 MHz, με υψηλή ευαισθησία κατακόρυφου άξονα (1 mV ανά υποδιαίρεση). Μελετήστε την όψη, τις προδιαγραφές, και τις οδηγίες λειτουργίας τους στο <http://www.gwinstek.com.tw/en/product/productdetail.aspx?pid=3&mid=6&id=73> (τοπικό αντίγραφο: [http://www.csd.uoc.gr/~hy121/10a/scope622g\\_man.pdf\)](http://www.csd.uoc.gr/~hy121/10a/scope622g_man.pdf) --ιδιαίτερα τις σελίδες 17-29 του εγχειρίδιου χρήσης.

[Up to the Home Page of CS-120](http://www.csd.uoc.gr/~hy120/index.html) [© copyright](http://www.csd.uoc.gr/~hy120/10f/copyright.html) University of Crete, Greece. last updated: 29 Sep. 2010, by [M. Katevenis.](http://www.ics.forth.gr/~kateveni/)